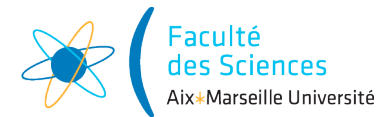

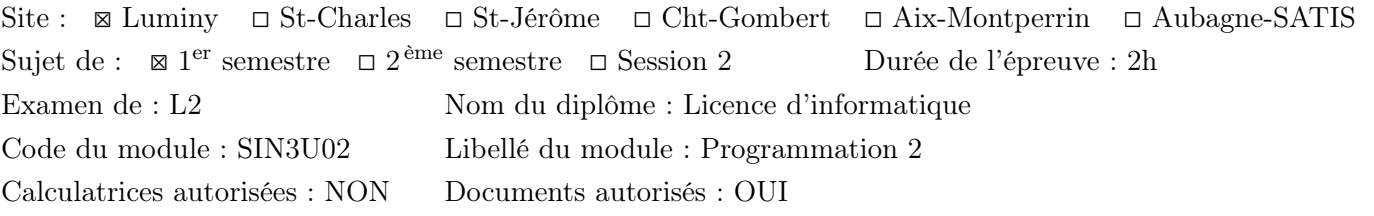

## 1 Gestion de comptes en banque

On s'intéresse à un système qui gère des comptes bancaires. Dans ce système, les transferts d'argent entre comptes sont représentés par des objets de la classe Transfer. La banque propose des comptes chèques définis par la classe CheckingAccount. Cette classe contient des attributs et les accesseurs et mutateurs (getters et setters) décrit dans le code en annexe (page 3 du sujet).

Cette classe contient aussi une méthode makeTransfer. Cette méthode crée un objet Transfer (représentant un transfert d'argent entre deux comptes) à partir d'un numéro de compte vers lequel transférer de l'argent (de type String) et un montant d'argent (de type Money). Elle vérifie que les propriétés suivantes soient satisfaites (levant une exception de type BusinessException le cas échéant avec un message spécifique) :

- 1. le montant à transférer ne dépasse pas une certaine limite
- 2. le numéro de compte est composé d'exactement neufs chiffres (pas d'autres caractères)
- 3. le numéro de compte respecte la somme de contrôle 11-test, c'est-à-dire que pour un compte  $c_0c_1c_2c_3c_4c_5c_6c_7c_8$  ( $c_i$  représente le *i*-ème chiffre du compte), la somme  $\sum_{i=0}^{8}(9-i)c_i$  doit être congru à 0 modulo 11.

La classe CheckingAccount utilise aussi Accounts qui est une classe donnant accès aux :

- comptes via une méthode public static CheckingAccount findAccountByNumber(String accountNumber)
- utilisateurs via une méthode public static boolean containsUser(String name).

Le code de la classe CheckingAccount est disponible en annexe à la page 3 du sujet.

- **Question 1 (1 point)** : Donnez le code de la classe BusinessException qui étend la classe Exception.
- Question 2 (3 points) : Quels sont le ou les problème(s) avec le code de la classe CheckingAccount? On ne vous demande pas de les résoudre pour le moment car c'est en partie l'objet de la dernière question de l'examen.

Supposons maintenant que la banque introduise un nouveau type de compte, appelé compte d'épargne dont les les objets correspondants sont définis par une classe SavingsAccount dont le code est donné en annexe (page 4 du sujet). Un compte d'épargne n'a pas de limite de transfert, mais il a une restriction : l'argent ne peut être transféré que vers un compte chèque (fixe) particulier. L'idée est que le titulaire du compte choisit de coupler un compte chèque particulier avec un compte d'épargne.

- Question 3 (1 point) : Quel est l'effet du mot-clé final dans la première ligne de la classe (public final class SavingsAccount) ?
- Question 4 (1 point) : Quel est l'effet du mot-clé final dans la deuxième ligne de la classe (private final CheckingAccount registeredCounterAccount;) ?
- **Question 5 (2 points)** : Définissez une interface Account qui sera implémenté par SavingsAccount et CheckingAccount et qui contient le plus de méthodes possibles sans changer ces deux classes.

On considérera par la suite qu'une instance de la classe Transfer a trois attributs : Account senderAccount, Account receiverAccount et Money amount qui lui permettent de représenter un transfert de senderAccount à receiverAccount d'un montant amount. Elle contient aussi un constructeur permettant d'instancier un Transfer avec des valeurs pour ces trois attributs ainsi que des accesseurs.

— Question 6 (1 point) : Il n'est pas possible pour le moment de faire un transfert vers un SavingsAccount. Que faudrait-il changer dans le code pour que cela soit possible ?

On souhaiterait rajouter une méthode statique addAll dans la classe Accounts qui permettrait de rajouter une liste de comptes. On souhaite pouvoir ajouter des listes de comptes chèque et de comptes d'épargne en ne définissant qu'une méthode addAll. Le code ci-dessous vous donne un exemple d'utilisation de la méthode addAll.

```
public class App {
  public static void main(String[] args) throws BusinessException{
    List<CheckingAccount> checkingAccounts = new ArrayList <> ();
    List<SavingsAccount> savingsAccounts = new ArrayList<>();
    CheckingAccount \text{checkingAccount} = new \text{CheckingAccount}("Arnaud");
    checkingAccounts.add(checkingAccount);
    SavingsAccount savingsAccount = new SavingsAccount(checkingAccount, "Arnaud");
    savingsAccounts.add(savingsAccount);
    Accounts.addAll(savingsAccounts);
    Accounts.addAll(checkingAccounts);
  }
}
```
— Question 7 (1 point) : Donner la signature (pas le code) de la méthode addAll.

La classe Money a les éléments suivants :

- un constructeur public Money(int amount)
- un attribut private int amount
- un accesseur public int getAmount()
- une méthode public boolean greaterThan(int amount) qui retourne true si l'attribut amount est strictement supérieur à l'argument amount et false sinon.
- une méthode public void add(int amount) qui ajoute l'argument amount à l'attribut amount de l'objet avec lequel add est appelé.

Il ne vous est pas demandé de donner le code de cette classe.

— Question 8 (2 points) : Donnez le code des méthodes de test qui permettent de vérifier le bon comportement des méthodes greaterThan et add de la classe Money. Vous devez fournir uniquement le code de ces méthodes de test, le code du reste de la classe de test (l'entête avec les imports) n'est pas demandé. Un rappel des méthodes de test est donné en annexe (page 4 du sujet).

La banque souhaiterait pouvoir dans le futur modifier la méthode de validation des comptes en changeant le nombre de chiffres des comptes et l'entier utilisé par le modulo. Pour cela, on souhaite construire des objets AccountNumberValidator avec un entier n correspondant aux nombres de chiffre et un entier m correspondant à l'entier utilisé par le modulo. On souhaiterait que l'instruction new AccountNumberValidator(n,m).requiresValidAccount(accountNumber) vérifie que les propriétés suivantes soient satisfaites (levant une exception de type BusinessException le cas échéant avec un message spécifique) :

- 1. le numéro de compte (accountNumberde type String) est composé d'exactement n chiffres (pas d'autres caractères)
- 2. le numéro de compte respecte la somme de contrôle m-test, c'est-à-dire que pour un compte  $c_0c_1 \ldots c_{n-1}$ ( $c_i$  représente le *i*-ème chiffre du compte), la somme  $\sum_{i=0}^{n-1} (n-i)c_i$  doit être congru à 0 modulo m.

L'instruction new AccountNumberValidator(9,11).requiresValidAccountNumber(accountNumber); doit pouvoir remplacer le code des étape 2. et 3. de la méthode makeTransfer de CheckingAccount.

 $-$  Question 9 (3 points) : Donnez le code de la classe AccountNumberValidator.

Vous pouvez remarquer que la classe SavingsAccount a beaucoup de points communs avec la classe CheckingAccount. Afin d'éviter la duplication de code, il est possible de créer une classe abstraite AbstractAccount qui contiendra le code en commun des deux classes et qui sera étendue par les deux classes SavingsAccount et CheckingAccount.

Question 10 (5 points) : Écrivez le code des classes AbstractAccount, SavingsAccount et CheckingAccount de façon à éviter la duplication de code et prenant en compte vos réponses aux questions précédentes (c'est-à-dire corrigeant les problèmes soulevés dans vos réponses).

## 2 Annexe

```
2.1 Classe CheckingAccount
public class CheckingAccount {
  public int transferLimit = 100;
 public String name;
 public void setTransferLimit(int transferLimit)
          throws BusinessException {
    if (transferLimit < 0) {
      throw new BusinessException("Negative transfer limit not permitted");
    }
    this.transferLimit = transferLimit;
  }
  public CheckingAccount(String name) {
    setName(name);
  }
 public String getName() {
    return name;
  }
 public void setName(String name) throws BusinessException {
    if (!Accounts.containsUser(name))
      throw new BusinessException("Unregistered user");
    this.name = name;}
 public Transfer makeTransfer(String accountNumber, Money amount)
          throws BusinessException {
    // 1. Check withdrawal limit:
    if (amount.greaterThan(this.transferLimit)) {
      throw new BusinessException("Transfer limit exceeded");
    }
    // 2. Check if the account to transfer is a nine digits string
    if(accountNumber.length()!=9 || !accountNumber.matches("[0-9]*")) {
      throw new BusinessException("Invalid account number: not a 9 digits number");
    }
    // 3. Check if bank account number validates 11-test:
    int sum = 0;
    for (int i = 0; i < accountNumber.length(); i++) {
      sum = sum + (9 - i) * Character.getNumbericValue(accountNumber.charAt(i));
    }
    if (sum \frac{9}{11} != 0) {
     throw new BusinessException("Invalid account number: not validating 11-sum");
    }
    // 4. Look up counter account:
    CheckingAccount account = Account:findAccountByNumber(accountNumber);// 5. Make transfer object:
    return new Transfer(this, account, amount);
 }
```
}

## 2.2 Classe SavingsAccount

```
public final class SavingsAccount {
  private final CheckingAccount registeredCounterAccount;
 private String name;
 public SavingsAccount(CheckingAccount registeredCounterAccount, String name)
          throws BusinessException{
    this.registeredCounterAccount = registeredCounterAccount;
    setName(name);
  }
 public String getName() {
   return name;
 }
 public void setName(String name) throws BusinessException {
    if (!Accounts.containsUser(name))
      throw new BusinessException("Unregistered user");
    this.name = name;}
  public Transfer makeTransfer(String accountNumber, Money amount)
          throws BusinessException {
    // 1. Check if the account to transfer is a nine digits string
    if(accountNumber.length()!=9 || !accountNumber.matches("[0-9]*")){
      throw new BusinessException("Invalid account number: not a 9 digits number");
    }
    // 2. Check if bank account number validates 11-test:
    int sum = 0;
    for (int i = 0; i < accountNumber.length(); i++) {
      sum = sum + (9 - i) * Character.getNumbericValue(accountNumber.charAt(i));
    }
    if (sum \% 11 != 0) {
      throw new BusinessException("Invalid account number: not validating 11-sum");
    }
    // 3. Look up counter account:
    CheckingAccount account = Accounts.findAccountByNumber(accountNumber);// 4. Make transfer object:
    Transfer result = new Transfer(this, account, amount);
    // 5. Check whether withdrawal is to registered counter account:
    if (!result.getReceiverAccount().equals(this.registeredCounterAccount)) {
      throw new BusinessException("Counter-account not registered");
    }
    return result;
 }
```
## 2.3 Rappel des méthodes de test

}

- assertThat(actual).isCloseTo(expected, within(delta)) : vérifie que ∣expected − actual∣ ≤ delta.
- assertThat(object).isNotNull() : vérifie que la référence n'est pas null
- assertThat(actual).isSameAs(expected) : vérifie que les deux objets sont les mêmes (même référence).
- assertThat(condition).isTrue() : vérifie que condition est vraie.
- assertThat(condition).isFalse() : vérifie que condition est faux.
- assertThat(actual).isEqualTo(expected) : vérifie que expected est égal à actual.